- L. Schenato
- Outline
- The origin
- Python's characteristics
- Python Interpreter
- Python Environmen
- A very basic use of Python
- Credit

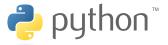

### A not so short introduction to Python

### Luca Schenato

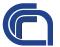

Research Institute for Hydrogeological Protection Italian National Research Council (CNR-IRPI)

▲ロ ▶ ▲周 ▶ ▲ 国 ▶ ▲ 国 ▶ ● の Q @

03/10/2011

L. Schenato

### Outline

- The origin
- Python's characteristics
- Python Interpreter
- Python Environmen
- A very basic use of Python
- Credit

### 1) The origin

- Python's characteristics
- 3 Using the Python Interpreter
- The Environment of the Python Interpreter
- A very basic use of Python
- 6 Credit

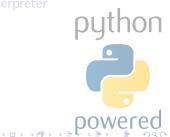

L. Schenato

#### Outline

- The origin
- Python's characteristics
- Python Interpreter
- Python Environmen
- A very basic use of Python
- Credit

### The origin

- Python's characteristics
- 3 Using the Python Interpreter
- The Environment of the Python Interpreter
- A very basic use of Python
- 6 Credit

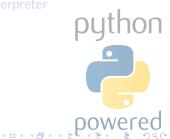

### The origin

### Python

### L. Schenato

#### Outline

### The origin

Python's characteristics

Python Interpreter

Python Environment

A very basic use of Python

Credit

Guido Van Rossum, researcher in Amsterdam, was working on an educational language, named ABC, and he came up with this new language: the Python. The language is named after the BBC show "Monty Python's Flying Circus" and has nothing to do with reptiles.

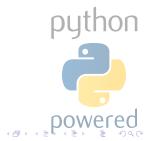

- L. Schenato
- Outline
- The origin

### Python's characteristics

- Python Interpreter
- Python Environmen<sup>-</sup>
- A very basic use of Python
- Credit

### The origin

### 2 Python's characteristics

- Using the Python Interpreter
- The Environment of the Python Interpreter
- A very basic use of Python
- 6 Credit

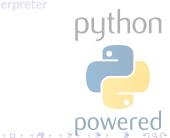

### Characteristics

### Python

### L. Schenato

Outline

The origin

### Python's characteristics

Python Interpreter

Python Environment

A very basic use of Python

Credit

Python is an object-oriented scripting language. It is as flexible and simple as other scripting languages but it is powerful and rich of functions as standard languages. Python is:

- Free
- Cross-platform
- Fast
- "Garbage-collector" featured
- Easy-to-read & Easy-to-write
- Rich of libraries

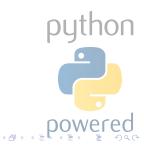

- L. Schenato
- Outline
- The origin
- Python's characteristics
- Python Interpreter
- Python Environmen
- A very basic use of Python
- Credit

### 1 The origin

- Python's characteristics
- 3 Using the Python Interpreter
  - The Environment of the Python Interpreter
  - A very basic use of Python
- 6 Credit

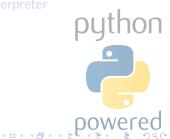

### Invoking the Interpreter

### Python

- L. Schenato
- Outline

The origin

Python's characteristics

#### Python Interpreter

Python Environment

A very basic use of Python

Credit

### Unix

The Python interpreter is usually installed as /usr/local/bin/python and can be started by typing the

command python.

### Windows

The Python installation is usually placed in C:\python27. To add this directory to your path, type the command set path=%path%;C:\python27 into the command prompt of a DOS box. The starting command is again python.

▲□ ► ▲ @ ► ▲ ■

### Invoking the Interpreter

### Python

#### L. Schenato

#### Outline

The origin

Python's characteristics

#### Python Interpreter

Python Environment

A very basic use of Python

Credit

The interpreter works like the Unix shell:

- when called with standard input connected to a tty device (dos prompt), it reads and executes commands interactively;
- when called with a file name argument or with a file as standard input, it reads and executes a script from that file. By passing -i before the script you enter interactive mode afterwards, otherwise the interpreter exit.

### Invoking the Interpreter

### Python

- L. Schenato
- Outline
- The origin
- Python's characteristics

#### Python Interpreter

- Python Environment
- A very basic use of Python
- Credit

- By calling the interpreter it is also possible to execute:
  - the statement(s) in command (like shell's -c option) with python -c command [arg] ... (it is strongly recommended to quote command with single quotes);
  - Python modules as script, as if you had spelled out its full name on the command line, by invoking
     python -m module [arg] ...

### Exiting the interpreter

To exit (with a zero exit status), type an end-of-file character (Ctrl-D on Unix, Ctrl-Z on Windows) at the primary prompt of the interpreter. Alternatively, type quit().

### Argument passing from command line

Python

- L. Schenato
- Outline
- The origin
- Python's characteristics

#### Python Interpreter

- Python Environment
- A very basic use of Python
- Credit

- By executing import sys you can access the list of strings sys.argv into which the script name and additional arguments are turned: the length of the list is at least one and
  - when no script and no arguments are given, sys.argv[0] is an empty string;
  - when the script name is given as '-' (meaning standard input), sys.argv[0] is set to '-';
  - then -c command is used, sys.argv[0] is set to
     '-c';
  - when <u>m</u> module is used, <u>sys.argv[0]</u> is set to the full name of the located module;
  - any other options found after <u>-c</u> or <u>-m</u> are not consumed by the Python interpreter's option processing but left in <u>sys.argv</u>.

### Interactive mode

### Python

#### L. Schenato

### Outline

The origin

Python's characteristics

#### Python Interpreter

Python Environment

A very basic use of Python

Credit

### What does it means

The interpreter is said to be in "interactive mode" when commands

are read from a tty or dos prompt. In this mode, it looks like this:

```
$python
Python 2.5.2 (r252:60911, Jan 24 2010, 14:53:14)
[GCC 4.3.2] on linux2
Type "help", "copyright", "credits" or "license" for
    more information.
>>>
```

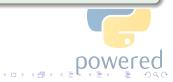

### Interactive mode

### Python

#### L. Schenato

#### Outline

The origin

Python's characteristics

#### Python Interpreter

Python Environmen

A very basic use of Python

Credit

# Multi-line construct requires for continuation lines as in the followinf if statement:

>>> python\_is\_cool = 1
>>> if python\_is\_cool:
... print "Man I love Python!"
...
Man I love Python!

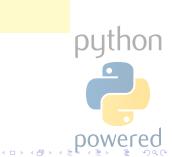

### Interactive mode

### Python

#### L. Schenato

#### Outline

The origin

Python's characteristics

#### Python Interpreter

Python Environmen<sup>:</sup>

A very basic use of Python

Credit

# Multi-line construct requires for continuation lines as in the followinf if statement:

>>> python\_is\_cool = 1
>>> if python\_is\_cool:
... bbbbprint "Man I love Python!"
... p
Man I love Python!

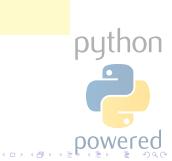

- L. Schenato
- Outline
- The origin
- Python's characteristics
- Python Interpreter
- Python Environment
- A very basic use of Python
- Credit

### 1 The origin

- Python's characteristics
- 3 Using the Python Interpreter
- - 4 The Environment of the Python Interpreter
    - A very basic use of Python
  - 6 Credit

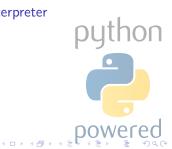

### Error handling

### Python

#### L. Schenato

Outline

The origin

Python's characteristics

Python Interpreter

#### Python Environment

A very basic use of Python

Credit

### Errors belongs to two classes:

Handled Not real error but "exceptions" handled by an except clause in a try statement.

Unhandled The interpreter prints an error message to the standard error stream and a stack trace. Typing the interrupt character (Control-C or DEL) to the primary prompt cancels the input and returns to the primary prompt (producing a KeyboardInterrupt exception).

### Error handling

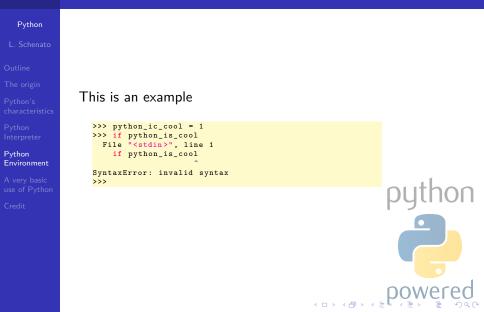

### How to make a Python script executable

### Python

L. Schenato

### Outline

The origin

Python's characteristics

Python Interpreter

Python Environment

A very basic use of Python

Credit

### Unix

Putting the line **#**! /usr/bin/env python at the beginning of the script make them executable by the shell. Possibly, make it executable by typing chmod +x script.py.

### Windows

There is no a corresponding executable mode: any .py or .pyw file are automatically associated to the python interpreter.

(日)、

- L. Schenato
- Outline
- The origin
- Python's characteristics
- Python Interpreter
- Python Environmen
- A very basic use of Python
- Credit

### 1 The origin

- Python's characteristics
- 3 Using the Python Interpreter
  - The Environment of the Python Interpreter
- 5 A very basic use of Python
- 6 Credit

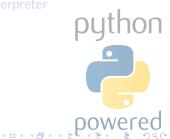

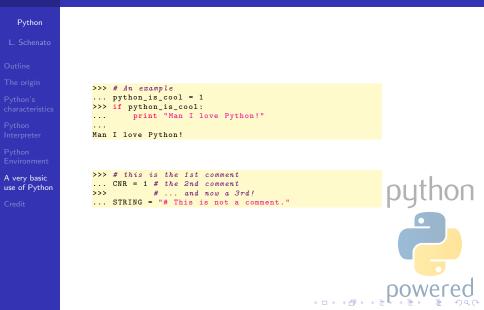

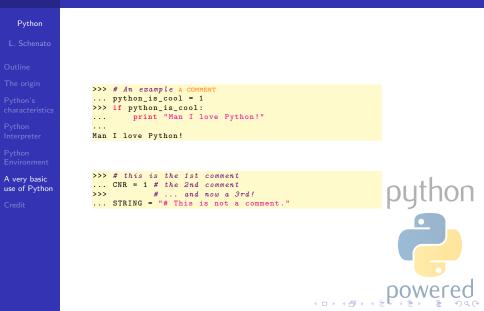

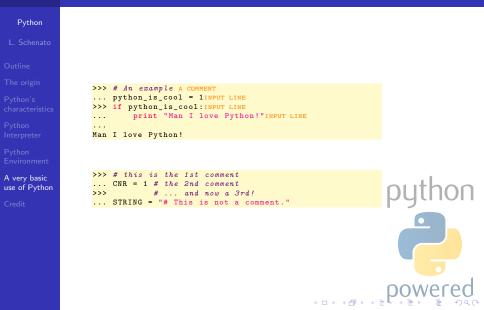

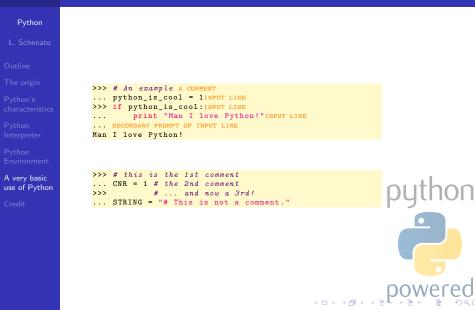

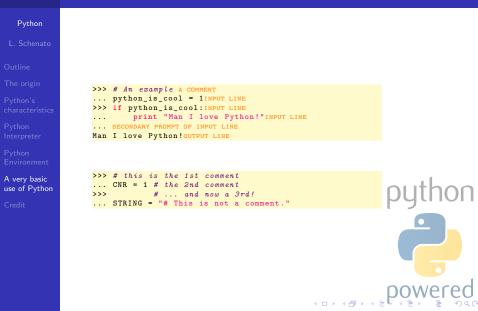

### Python as a calculator

### Python

#### L. Schenato

Outline

The origin

Python's characteristics

Python Interpreter

Python Environment

A very basic use of Python

Credit

The interpreter is also a simple calculator: you can type an expression and it will compute the value. Expression syntax is straightforward with the operators +, -, \* and / that works just like in most other languages; parentheses () can be used for grouping. Let's try:

```
>>> 1+32
33
>>> # This is a comment
... 1+32
33
>>> 1+32 # and a comment on the same line as code
4
>>> (20-3*4)/6
2
```

python powered

### Python as a calculator: implicit casting

#### Python

#### L. Schenato

#### Outline

The origin

Python's characteristics

Python Interpreter

Python Environment

A very basic use of Python

Credit

### Please note the following example:

```
>>> # Division of floating points give a double
... 10.0/3.0
3.33333333333335
>>> # Division of integers gives an integer (the floor):
... 10/3
3
>>> # Division of integer and floating point give a
    floating point
... 10.0/3
3.3333333333335
>>> 10/3.0
3.333333333333335
```

100

### Python as a calculator: variable assignment

### Python

#### L. Schenato

```
Outline
```

The origin

Python's characteristics

>>> 120

Python Interpreter

Python Environmen

A very basic use of Python

Credit

To assign a value to a variable use the equal sign ('='). No result is displayed before the next interactive prompt:

Multiple assignment is allowed (like in C):

```
>>> a = b = c = 0 # Zero a, b and c
>>> a
0
>>> b
0
>>> b
0
>>> c
0
```

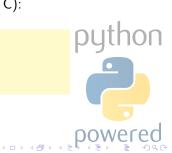

### Python as a calculator: variable assignment

```
Pvthon
                                                                                                                   Before using a variable, it
                                                                                                                  has to be defined (i.e. assigned to a value) or an error will occur:
                                                                                                                                       >>> # trying to access an undefined variable
                                                                                                                                         ... x
                                                                                                                                       Traceback (most recent call last):
                                                                                                                                                      File "<stdin>", line 1, in <module>
A very basic
                                                                                                                                       NameError: name 'x' is not defined
                                                                                                                                                                                                                                                                                                                                                                                                                                                                                                                                                                                                                                                                                              ON
use of Python

    A B A
    A
    A
    A
    A
    A
    A
    A
    A
    A
    A
    A
    A
    A
    A
    A
    A
    A
    A
    A
    A
    A
    A
    A
    A
    A
    A
    A
    A
    A
    A
    A
    A
    A
    A
    A
    A
    A
    A
    A
    A
    A
    A
    A
    A
    A
    A
    A
    A
    A
    A
    A
    A
    A
    A
    A
    A
    A
    A
    A
    A
    A
    A
    A
    A
    A
    A
    A
    A
    A
    A
    A
    A
    A
    A
    A
    A
    A
    A
    A
    A
    A
    A
    A
    A
    A
    A
    A
    A
    A
    A
    A
    A
    A
    A
    A
    A
    A
    A
    A
    A
    A
    A
    A
    A
    A
    A
    A
    A
    A
    A
    A
    A
    A
    A
    A
    A
    A
    A
    A
    A
    A
    A
    A
    A
    A
    A
    A
    A
    A
    A
    A
    A
    A
    A
    A
    A
    A
    A
    A
    A
    A
    A
    A
    A
    A
    A
    A
    A
    A
    A
    A
    A
    A
    A
    A
    A
    A
    A
    A
    A
    A
    A
    A
    A
    A
    A
    A
    A
    A
    A
    A
    A
    A
    A
    A
    A
    A
    A
    A
    A
    A
    A
    A
    A
    A
    A
    A
    A
    A
    A
    A
    A
    A
    A
    A
    A
    A
    A
    A
    A
    A
    A
    A
    A
    A
    A
    A
    A
    A
    A
    A
    A
    A
    A
    A
    A
    A
    A
    A
    A
    A
    A
    A
    A
    A
    A
    A
    A
    A
    A
    A
    A
    A
    A
    A
    A
    A
    A
    A
    A
    A
    A
    A
    A
    A
    A
    A
    A
    A
    A
    A
    A
    A
    A
    A
    A
    A
    A
    A
    A
    A
    A
    A
    A
    A
    A
    A
    A
    A
    A
    A
    A
    A
    A
    A
    A
    A
    A
    A
    A
    A
    A
    A
    A
    A
    A
    A
    A
    A
    A
    A
    A
    A
    A
    A
    A
    A
    A
    A
    A
    A
    A
    A
    A
    A
    A
    A
    A
    A
    A
    A
    A
    A
    A
    A
    A
    A
    A
    A
    A
    A
    A
    A
    A
    A
    A
    A
    A
    A
    A
    A
    A
    A
    A
    A
    A
    A
    A
```

#### Python

#### L. Schenato

#### Outline

The origin

Python's characteristics

Python Interpreter

Python Environmen

A very basic use of Python

Credit

Floating points are fully supported and operators with mixed type operands convert the integer operand to floating point:

ION

>>> 3 \* 3.75 / 1.5 7.5 >>> 7.0 / 2 3.5 >>> 2.5 \*\* 2 6.25 >> \_ \_ 6.25 >> \_ \_ \* 2 12.50

#### Python

#### L. Schenato

#### Outline

The origin

Python's characteristics

Python Interpreter

Python Environmen

A very basic use of Python

Credit

Floating points are fully supported and operators with mixed type operands convert the integer operand to floating point:

>>> 3 \* 3.75 / 1.5
7.5
>>> 7.0 / 2
3.5
>>> 2.5 \*\* 2 Power operator
6.25
>> \_
6.25
>> \_ \* 2
12.50

python powered

#### Python

#### L. Schenato

#### Outline

The origin

Python's characteristics

Python Interpreter

Python Environmen

A very basic use of Python

Credit

Floating points are fully supported and operators with mixed type operands convert the integer operand to floating point:

ON

>>> 3 \* 3.75 / 1.5
7.5
>>> 7.0 / 2
3.5
>>> 2.5 \*\* 2 Power operator
6.25
>> \_ last printed expression
6.25
>> \_ \* 2
12.50

### Python

#### L. Schenato

Outline

The origin

Python's characteristics

Python Interpreter

Python Environment

A very basic use of Python

Credit

Complex numbers are supported in Python; imaginary numbers are written with a suffix of j or J. Complex numbers with a nonzero real component are written as (real+imagj), or can be created with the complex(real, imag) function (like in Matlab©).

>>> 1j \* 1J
(-1+0j)
>>> 1j \* complex(0,1)
(-1+0j)
>>> (3+1j)\*3
(9+3j)
>>> (1+2j)/(1+1j)
(1.5+0.5j)

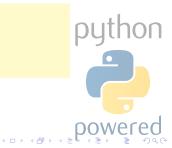

### Python

#### L. Schenato

Outline

The origin

Python's characteristics

Python Interpreter

Python Environmen

A very basic use of Python

Credit

Complex numbers are always represented as two floating point numbers, the real and imaginary part. To extract these parts from a complex number z, use z.real and z.imag.

>>> a=0.5+2.5j >>> a.real 0.5 >>> a.imag 2.5

Use abs(z) to get its magnitude (as a float) or z.real to
get its real part (conversion functions to floating point and
integer, i.e. float(), int() and long(), don't work for
complex numbers.

#### Python

L. Schenato

Outline

The origin

Python's characteristics

Python Interpreter

Python Environmen

A very basic use of Python

Credit

### An example:

```
>>> a=3.0+4.0j
>>> float(a)
Traceback (most recent call last):
File "<stdin>", line 1, in ?
TypeError: can't convert complex to float; use abs(z)
>>> a.real
3.0
>>> a.imag
4.0
>>> abs(a) # sqrt(a.real**2 + a.imag**2)
5.0
```

python

### Python

#### L. Schenato

### Outline

The origin

Python's characteristics

Python Interpreter

Python Environmen

A very basic use of Python

Credit

Python strings can be expressed in several ways. They can be enclosed in single quotes or double quotes:

>>> 'spam eggs'
'spam eggs'
'spam eggs'
>>> 'doesn\'t'
"doesn't"
>>> "doesn't"
'"Yes," he said.'
'"Yes," he said.'
>>> "'Yes,\" he said.'
'"Yes," he said.'
'"Yes," he said.'
>>> ""Isn\'t," she said.'

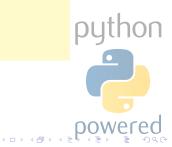

### Python

### L. Schenato

Outline

The origin

Python's characteristics

Python Interpreter

Python Environmen

A very basic use of Python

Credit

String literals can span multiple lines in several ways. Continuation lines can be used, with a backslash as the last character on the line indicating that the next line is a logical continuation of the line:

```
>>> hello = "This is a rather long string containing\n\
... several lines of text just as you would do in C.\n\
... significant."
>>>
Print hello
This is a rather long string containing
several lines of text just as you would do in C.
Whitespace is significant.
```

Eventually, strings can be surrounded in a pair of matching triple-quotes: """ or ''': end of lines can be omitted in this case.

python

#### Python

#### L. Schenato

#### Outline

The origin

Python's characteristics

Python Interpreter

Python Environmen

A very basic use of Python

Credit

A string literal can be made a "raw" string: in this case, <u>\n</u> sequences are not converted to newlines, but the backslash at the end of the line, and the newline character in the source, are both included in the string as data.

```
>>> hello = r"This is a rather long string containing\n
... several lines of text much as you would do in C."
>>> print hello
This is a rather long string containing\n
several lines of text much as you would do in C.
```

### Python

#### L. Schenato

Outline

The origin

Python's characteristics

Python Interpreter

Python Environmen

A very basic use of Python

Credit

### Strings

can be concatenated with the + operator, and repeated with \*:

```
>>> word = 'CNR' + '-' + 'IRPI'
>>> word
'CNR-IRPI'
>>> '<' + word+5 + '>'
'<CNR-IRPICNR-IRPICNR-IRPICNR-IRPICNR-IRPI'<'</pre>
```

Two string literals next to each other are automatically concatenated:

```
>>> word = 'CNR' '-' 'IRPI'
>>> word
'CNR-IRPI'
```

Length of a string can be obtained by the built-in function len().

าดก

### Python

### L. Schenato

### Outline

The origin

Python's characteristics

Python Interpreter

Python Environmen

A very basic use of Python

Credit

Indexing of strings are allowed and like in C, the first character of a string has index 0. In python there is no character type, but a character is simply a one-sized string. Substrings can be specified with the slice notation: two indices separated by a colon (like in Matlab©).

# >>> word[4] 'I' >>> word[0:2] 'CN' >>> word[2:4] 'R-'

An omitted first index defaults to zero, an omitted second index defaults to the size of the string being sliced.

### Python

#### L. Schenato

Outline

The origin

Python's characteristics

Python Interpreter

Python Environment

A very basic use of Python

Credit

Python strings are not like C string: they cannot be changed, as is the following example:

```
>>> word[0] = 'c'
Traceback (most recent call last):
File "<stdin>", line 1, in <module>
TypeError: 'str' object does not support item assignment
>>> word[:1] = 'cnr'
Traceback (most recent call last):
File "<stdin>", line 1, in <module>
TypeError: 'str' object does not support item assignment
```

Please, try the following code: word[1:100], word[10:], word[2:1], word[-1], word[-2],

word[-2:], word[:-2], word[-0], word[-10],...

### Data Types

| P |  |  |
|---|--|--|
|   |  |  |
|   |  |  |
|   |  |  |

| L. |  |  |  |  |
|----|--|--|--|--|
|    |  |  |  |  |
|    |  |  |  |  |

Outline

The origin

Python's characteristics

Python Interpreter

Python Environment

A very basic use of Python

Credit

| Туре         | Internal representation | Example               |
|--------------|-------------------------|-----------------------|
| Integer      | 32 bit ("C" long int)   | 1220, 0, -15          |
| Long integer | more than 32 bit        | 10000000L, -1243574L  |
| Float        | 32 bit ("C" double)     | 1.23 2.32e-9, 5.0E201 |
| Boolean      | integer                 | 0, 1                  |
| Complex      | couple of float         | 1+2j, 4.0+1.1j, 2j    |
| String       | array of characters     | 'CNR', "l'acqua"      |

python powered

### Standard numeric operators

| Python |  |
|--------|--|
|        |  |

Outline

The origin

Python's characteristics

Python Interpreter

Python Environmen

A very basic use of Python

Credit

|    | Operator | Description               | Example             |
|----|----------|---------------------------|---------------------|
|    | +,-      | Sum, Difference           | 1+2=3, 3-4=-1       |
|    | *,/      | Multiplication, Division  | 4*3=12, 10/5=2      |
|    | **       | Power                     | 2**3=8,3**0.5=1.73  |
|    | %        | Modulo operation          | 10%3=1, 5.3%2.5=0.3 |
| cs | «,»      | bitwise left-,right-shift | 15«1=30, 18»1=9     |

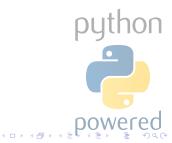

### Standard boolean operators

| Python                        | Operator                   | Description   | Example                  |
|-------------------------------|----------------------------|---------------|--------------------------|
|                               | or, and                    | logic or, and | x or y, z and k          |
|                               | not                        | logic not     | (not 0)=1                |
|                               | <, <=, >, >=<br>==, <>, != | comparison    | (10==10)=1, ('a'!='a')=0 |
| Python's<br>characteristics   | ==, <>, !=                 | comparison    | (10-10)-1, $(a !- a )-0$ |
|                               |                            | bit-or        | x   y                    |
|                               | &                          | bit-and       | х& у                     |
|                               | ^                          | bit-xor       | x^y                      |
| A very basic<br>use of Python |                            |               | nuthon                   |
|                               |                            |               | pgalon                   |
|                               |                            |               |                          |
|                               |                            |               | 001110500                |

### Standard string operators

| Python                    | Operator | Description | Example                    |
|---------------------------|----------|-------------|----------------------------|
|                           | +        | cat         | ('a'+'b')='ab'             |
|                           | *        | repetition  | ('a'*3)='aaa'              |
|                           | s[i]     | indexing    | s='abc',s[0]='a'           |
| ython's<br>haracteristics | s[i:j]   | slicing     | s='abc',s[1:2]='b'         |
|                           | len(s)   | length      | s='abc',len(s)=3           |
|                           | %        | formatting  | 'hi %s' % 'luca'='hi luca' |
|                           |          |             | ,                          |

|               | _         | i –                        |        |
|---------------|-----------|----------------------------|--------|
| A very basic  | Parameter | Description                | - 1    |
| use of Python | %s        | stringa                    | nutho  |
| Credit        | %с        | single char string         | pytho  |
|               | %d        | number                     |        |
|               | %u        | unsigned integer           |        |
|               | %0        | octal number               |        |
|               | %×        | hex number                 |        |
|               | %g        | float                      |        |
|               | %e        | float, scientific notation |        |
|               |           | 1 .                        | nowere |

지하는 지금 문제를 문제를

- L. Schenato
- Outline
- The origin
- Python's characteristics
- Python Interpreter
- Python Environmen
- A very basic use of Python
- Credit

### 1) The origin

- Python's characteristics
- 3 Using the Python Interpreter
  - The Environment of the Python Interpreter
  - A very basic use of Python

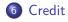

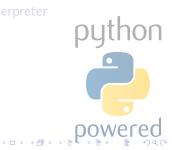

### Credit

| Python                     |                                                    |
|----------------------------|----------------------------------------------------|
| L. Schenato                |                                                    |
| Outline                    |                                                    |
| he origin                  |                                                    |
| 'ython's<br>haracteristics |                                                    |
| ython<br>iterpreter        | Credit goes to www.python.org and herein contents. |
| ython<br>nvironment        |                                                    |
| very basic<br>se of Python | outho                                              |

I.

• • • • • • • •

Credit